<<Pro/ENGINEER 40 >>

<<Pro/ENGINEER 40>>

- 13 ISBN 9787115197719
- 10 ISBN 7115197717

出版时间:2009-5

 $(2009-05)$ 

, tushu007.com

页数:267

PDF

http://www.tushu007.com

, tushu007.com

职业教育发展较好的地区进行了广泛调研;以培养技能型人才为出发点,以各地中-职教育教研成果为

 $\alpha$ 

 $\alpha$ , and the symmetry  $\alpha$  and  $\alpha$  and  $\alpha$   $\alpha$   $\beta$ 

 $<<$ Pro/ENGINEER 40  $>>$ 

 $W$ TO

## , tushu007.com  $<<$ Pro/ENGINEER 40 >>

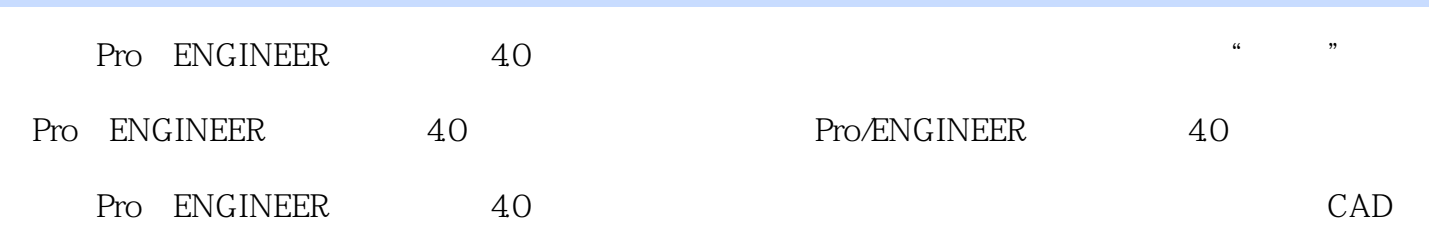

<<Pro/ENGINEER 40 >>

开模实训——齿轮模具设计项目小结思考与练习

 $Pro/E$  Pro/E  $40$ 

, tushu007.com

组拉伸实体特征任务三 镜像复制支耳任务四 创建一组拉伸实体特征项目拓展——创建基准平面实训  $\rightarrow$ 

上部结构任务四 使用可变剖面扫描方法创建特征项目拓展——创建混合实体特征实训项目小结思考与

理实训——牛头刨床运动仿真项目小结思考与练习项目十二 掌握典型零件的模具设计技巧任务一 装

, tushu007.com <<Pro/ENGINEER 40 >>

Pro/E

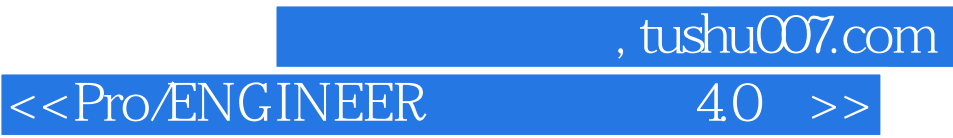

本站所提供下载的PDF图书仅提供预览和简介,请支持正版图书。

更多资源请访问:http://www.tushu007.com